## 简介

Git 分为本地仓库和远程仓库, 如果是个人独立开发, 可不用远程仓库。而远程仓库其实就是别人的本地仓库。因为 Git 是分布式 的,项目成员在本地都有自已的仓库,可以自已自由地创建分支、修改、合并, 而且 Git 鼓励多创建分支。需要时自已的分支可以和任意 一个成员的分支合并。所以 Git 总结起来就是:

1. 创建本地分支, 修改代码,合并本地分支, 解决冲突, 形成本地最终分支;

2. 获取其它成员仓库里的最终分支成为本地分支, 并将此分支合并到本地最终分支里, 解决冲突,形成最终项目发布分支。

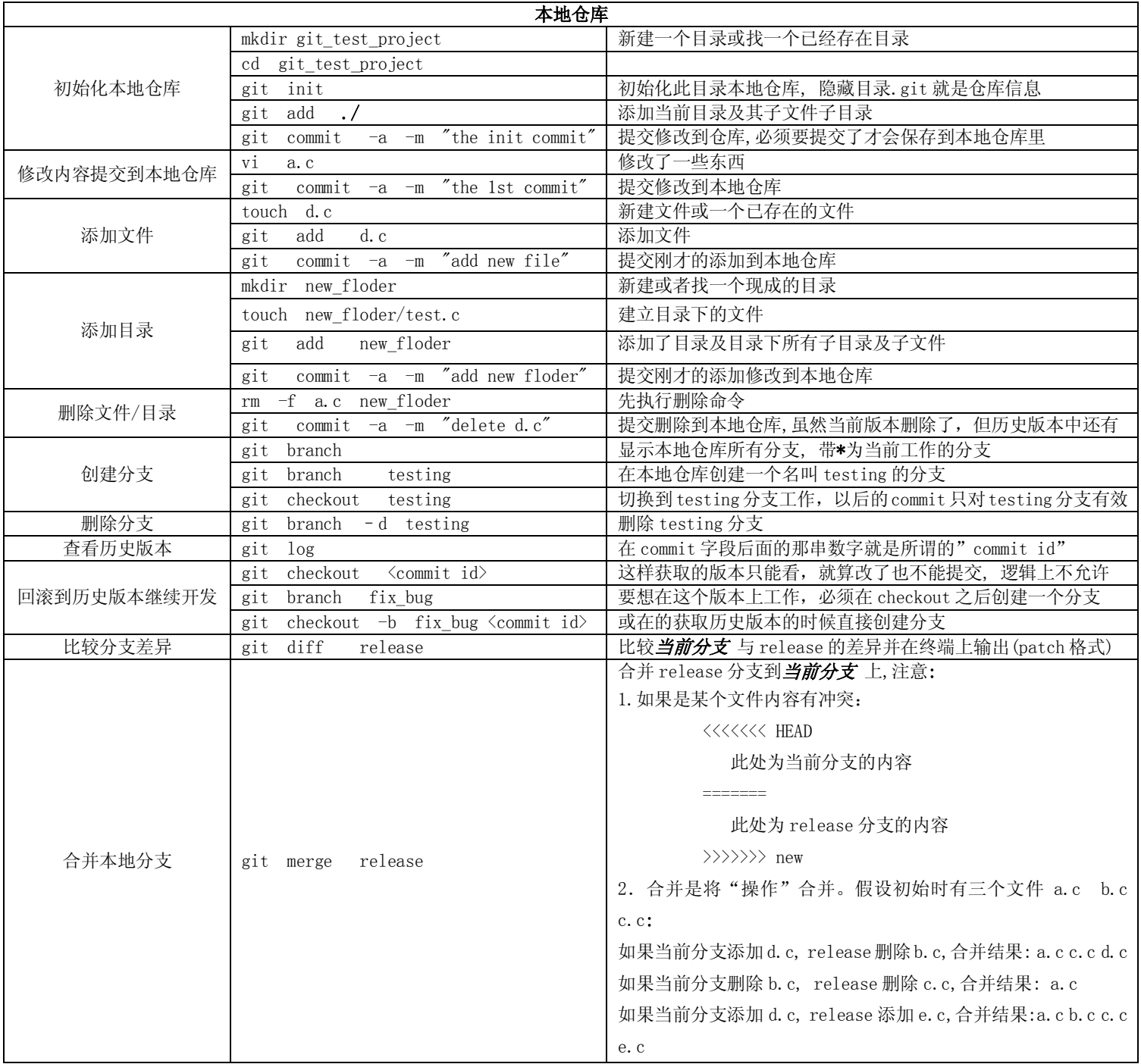

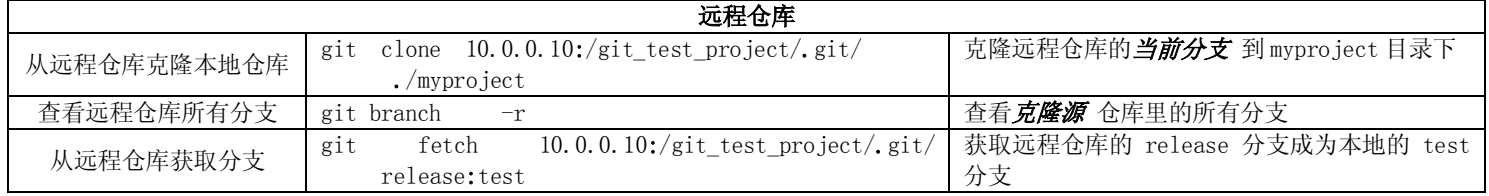